# **Инструкция по оформлению Инженерного журнала**

Этот инженерный журнал - не просто документация по результатам проделанной работы; он представляет собой ДАТИРОВАННЫЙ ЖУРНАЛ, отражающий ваш прогресс, начиная с проектирования и заканчивая реализацией.

Проектирование, включая разработку аппаратного и программного обеспечения, является циклическим процессом. Тем не менее, до завершения любого этапа реализации должен быть проведена хорошая проектная работа/ планирование проекта. Прототипирование программных и аппаратных средств также является частью этапов проектирования. Правильное ведение документации служит отличным инструментом для:

- справочной информации по вопросам, которые могут возникнуть в будущем, или наглядной справки для себя и других;
- проверки вашей работы;
- воспроизведения достижений в области проектирования или подтверждения результатов испытаний;
- отражения новых идей, проблем и решений.

# **Актуальность**

Умение составлять информативные инженерные журналы - необходимый навык в исследовательской дисциплине, особенно если вы хотите стать изобретателем. Вам придется подавать заявки на патенты на свои изобретения, подтверждая свою квалификацию. Такая дисциплина высоко ценится, но, к сожалению, ею очень пренебрегают. В инженерном деле такое качество - редкость.

Информативный журнал необходим в любой инженерной и исследовательской работе, особенно если это работа в команде. Когда вы работаете в команде, ведение журнала - ваша обязанность.

В RoboCupJunior в большей степени внимание уделяется образованию, а не соревнованиям. Соревнования являются лишь средством достижения

основной цели - обучение школьников путем содействия развитию искусственного интеллекта (ИИ) и исследований в области робототехники.

Таким образом, информационный журнал должен быть обязательным требованием ко всем инженерным работам.

Инженеры часто не могут воспроизвести конструкторские достижения или подтвердить результаты испытаний из-за неадекватного ведения журнала.

# **Инструкции**

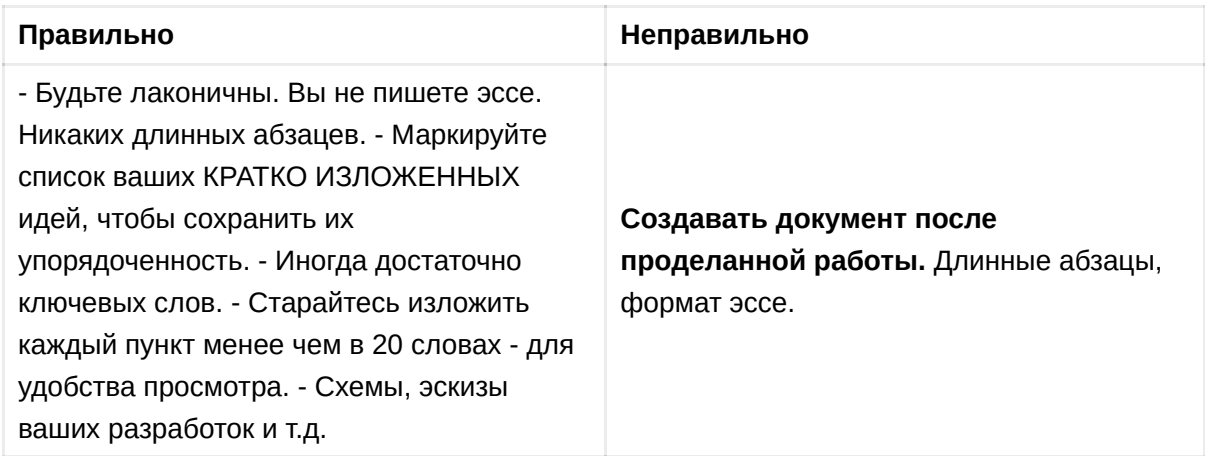

## **Не знаете, что написать в журнале?**

Если вы задаетесь вопросом, что должно быть отражено в журнале, задайте себе следующие вопросы:

- Какую информацию я должен здесь записать, чтобы я и другие могли хотя бы в некоторой степени воспроизвести и проверить мою работу?
- Будет ли эта информация достаточно полезной для того, чтобы я и другие могли ссылаться на нее, если в дальнейшем возникнут те же проблемы?

# **Примеры полезной и бесполезной информации:**

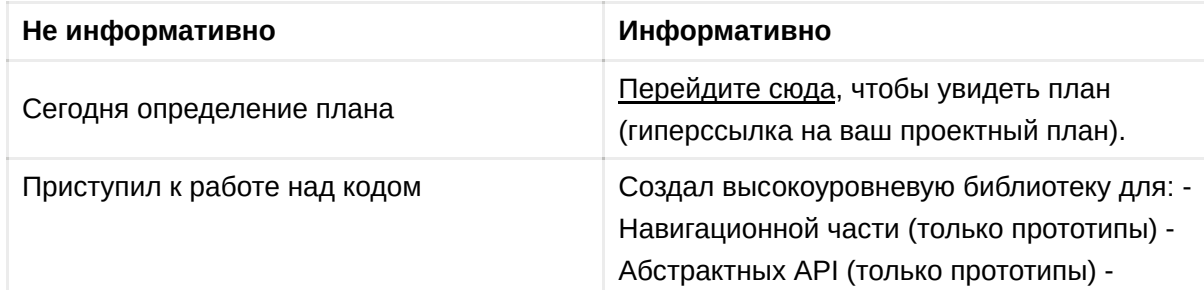

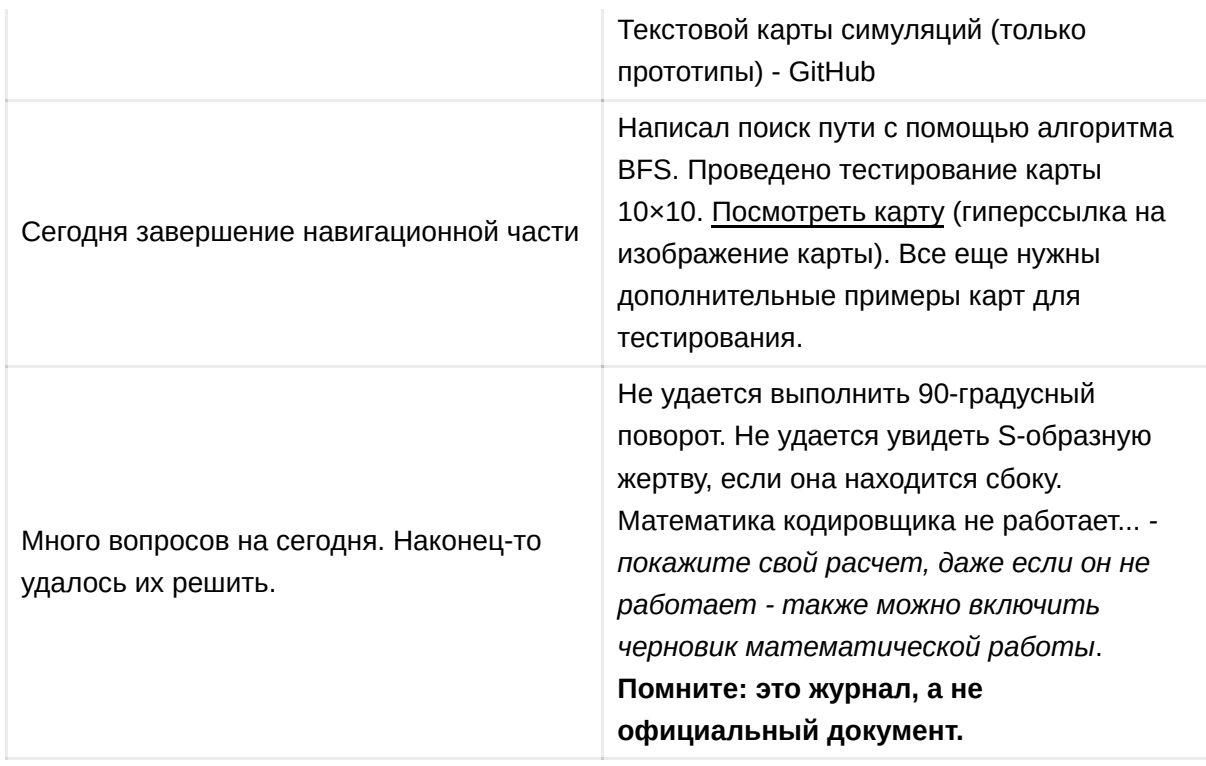

# **Из чего состоит ваш инженерный журнал**

# **Одна простая страница с биографией (только если это команда):**

- Вы можете сделать это в любое время, поскольку временные рамки не действуют.
- Биография вашей команды.
- Представьте оперативную логистику, например, форум для общения, частоту встреч, местоположение и т.д.

## **Что должно быть в ежедневном журнале:**

- 1. **ДАТА И ИМЯ**
	- a. дата, когда проводится работа;
	- b. имя того, кто пишет эту страницу журнала.
- 2. **Выполненные сегодня задачи**
	- a. могут быть сформулированы на различных уровнях абстракции высокоуровневые, стратегические задачи и т.д.
- **b.** испытания...
- с. будьте лаконичны. Маловероятно, что вы или ваш товарищ по команде просмотрите написанную информацию, если она представляет собой длинный абзац.

### 3. Проблемы и решения

Образец таблицы (при необходимости добавьте/измените столбцы и строки):

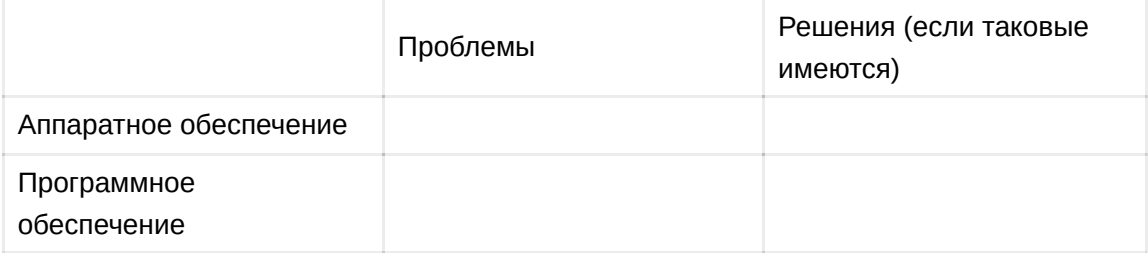

Напоминание: Это может быть крайне полезно для регистрации аномалии, а также для напоминания и отметки предостережения.

#### 4. Новые идеи | мысли (если есть):

- а. Любые проектные работы (это особенно важно перед любым уровнем реализации).
- b. Любые находки, новые идеи, любые последующие действия и т.д.
- с. Оставайтесь лаконичными.

#### Пример: Подборка проектных решений (если есть):

- 1. САПР, если это аппаратное обеспечение. Она не должна быть профессионального качества, но достаточно разборчивой, чтобы вы или другие члены команды могли ссылаться на нее в будущем;
- 2. чертежи, планы и схемы;
- 3. блок-схемы или UML, если применимо;
- 4. идеи, расчеты, инновации и результаты испытаний.

#### 5. Рисунки/чертежи/таблицы (это особенно ценно)

- а. Используйте нумерованные обозначения для рисунков (т.е. графиков и иллюстраций) и таблиц, чтобы было удобнее ссылаться на них в тексте.
- b. Лучше всего размещать рисунки и таблицы там, где на них есть ссылки в тексте.
- c. Нумерацию следует размещать под рисунками и над таблицами.
- d. Сопроводительные подписи следует помещать под рисунками и таблицами .
- e. Старайтесь не использовать такие фразы, как "В приведенной ниже таблице...". Вместо этого следует написать: "В таблице 1 видно, что...". Желательно, чтобы ссылка на рисунок и сам рисунок находились на одной странице. Если это невозможно сделать, то иллюстрация должна находиться сразу на следующей странице.
- f. Назвать рисунок просто "Рис. 1" недостаточно. Он должен иметь описательное название, например: "Рис. 1 Блок-схема системы...".

#### 6. **Исследования (если применимо)**

Должны быть приведены все ссылки на исследовательские работы, которые вы используете или на которые опираетесь в своих идеях, если таковые имеются.